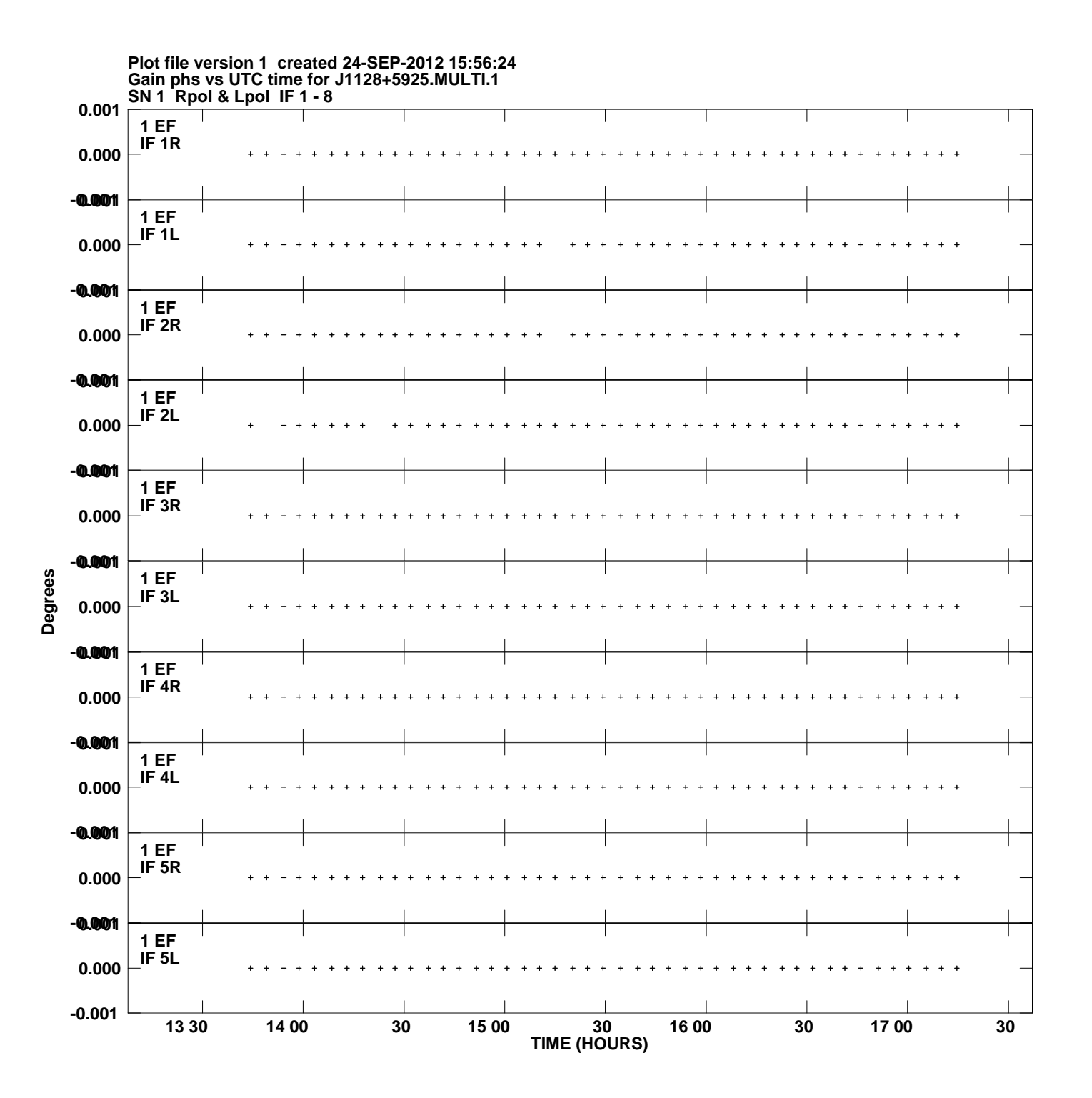

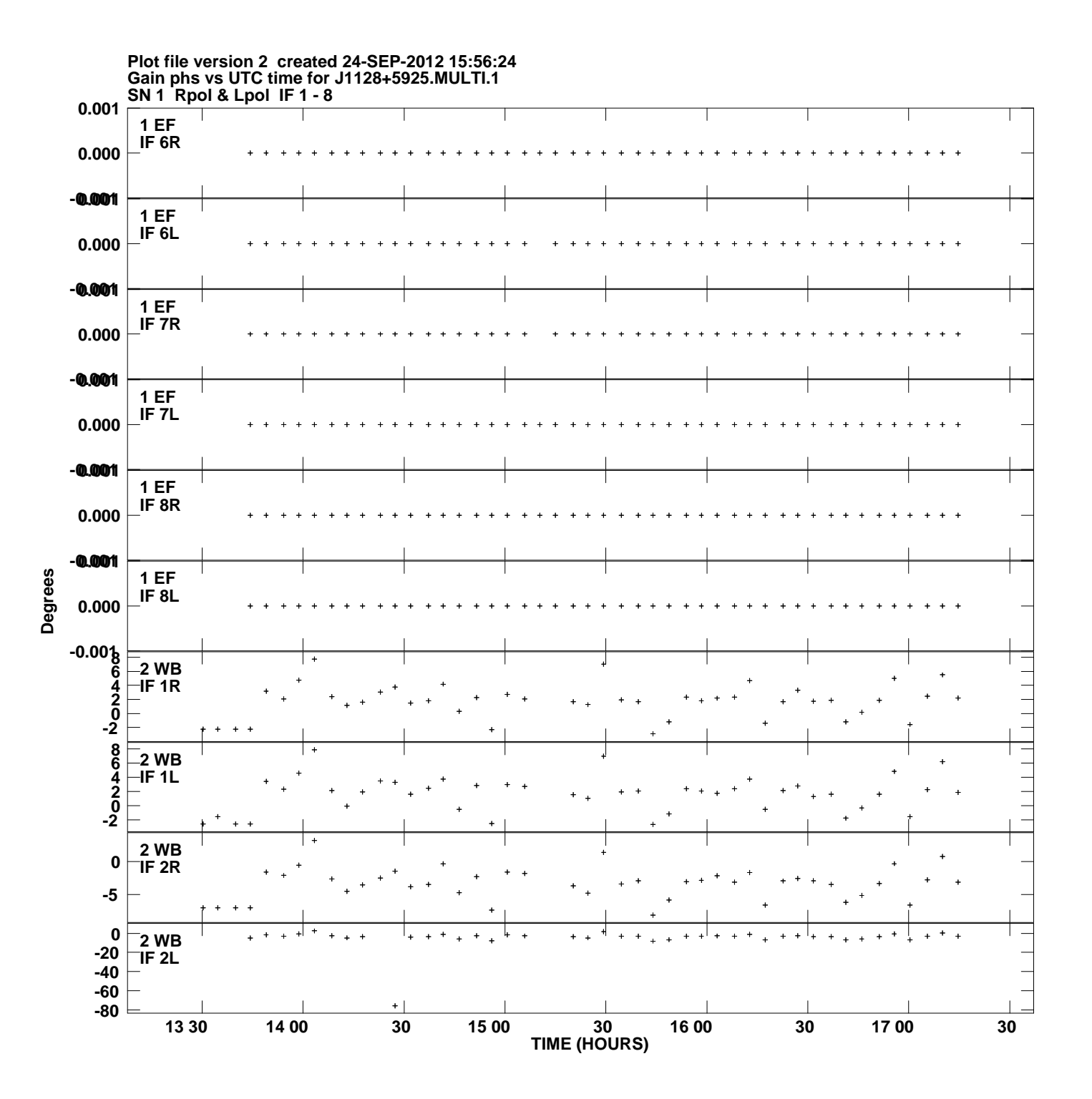

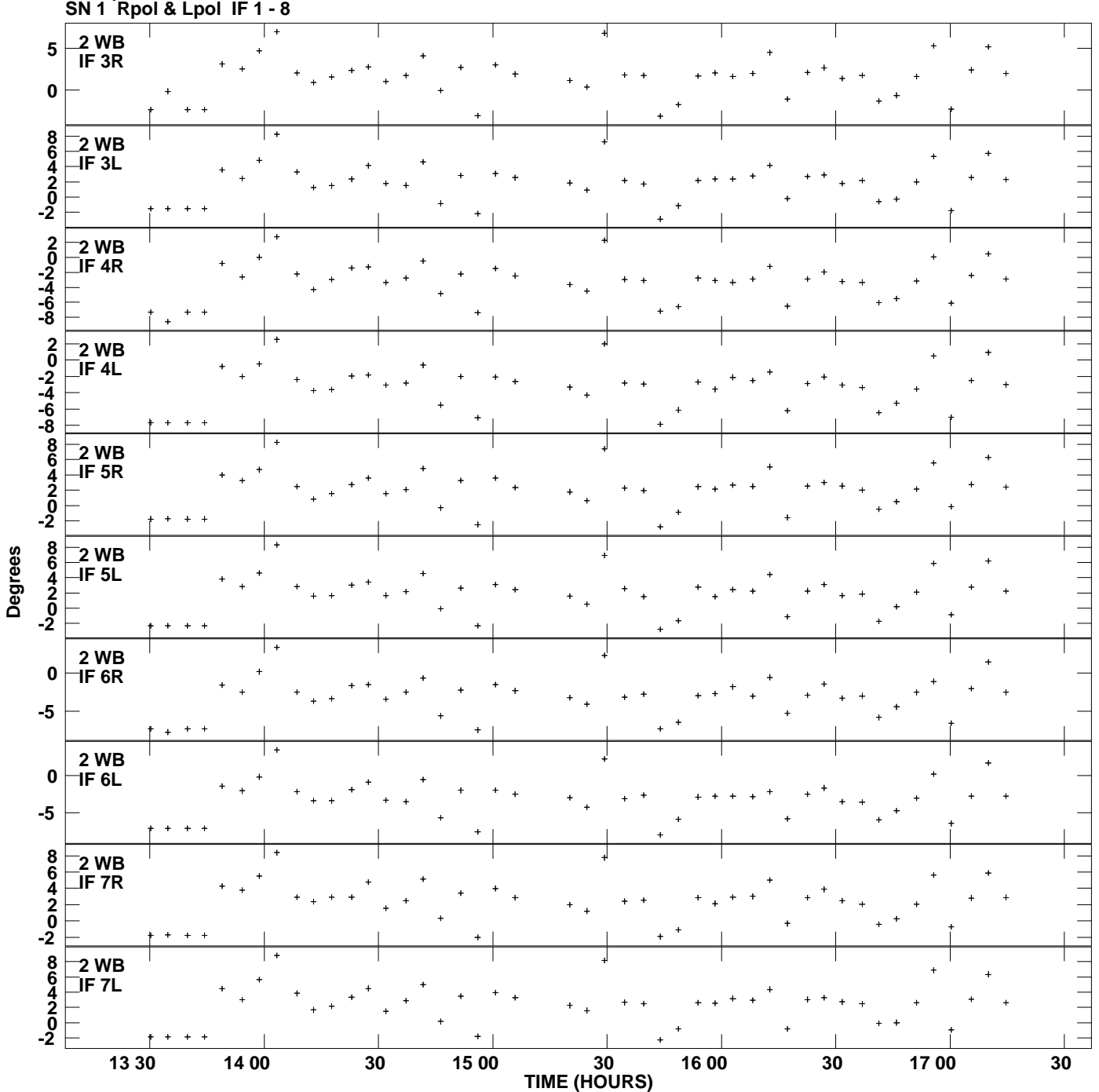

**Gain phs vs UTC time for J1128+5925.MULTI.1 Plot file version 3 created 24-SEP-2012 15:56:24**

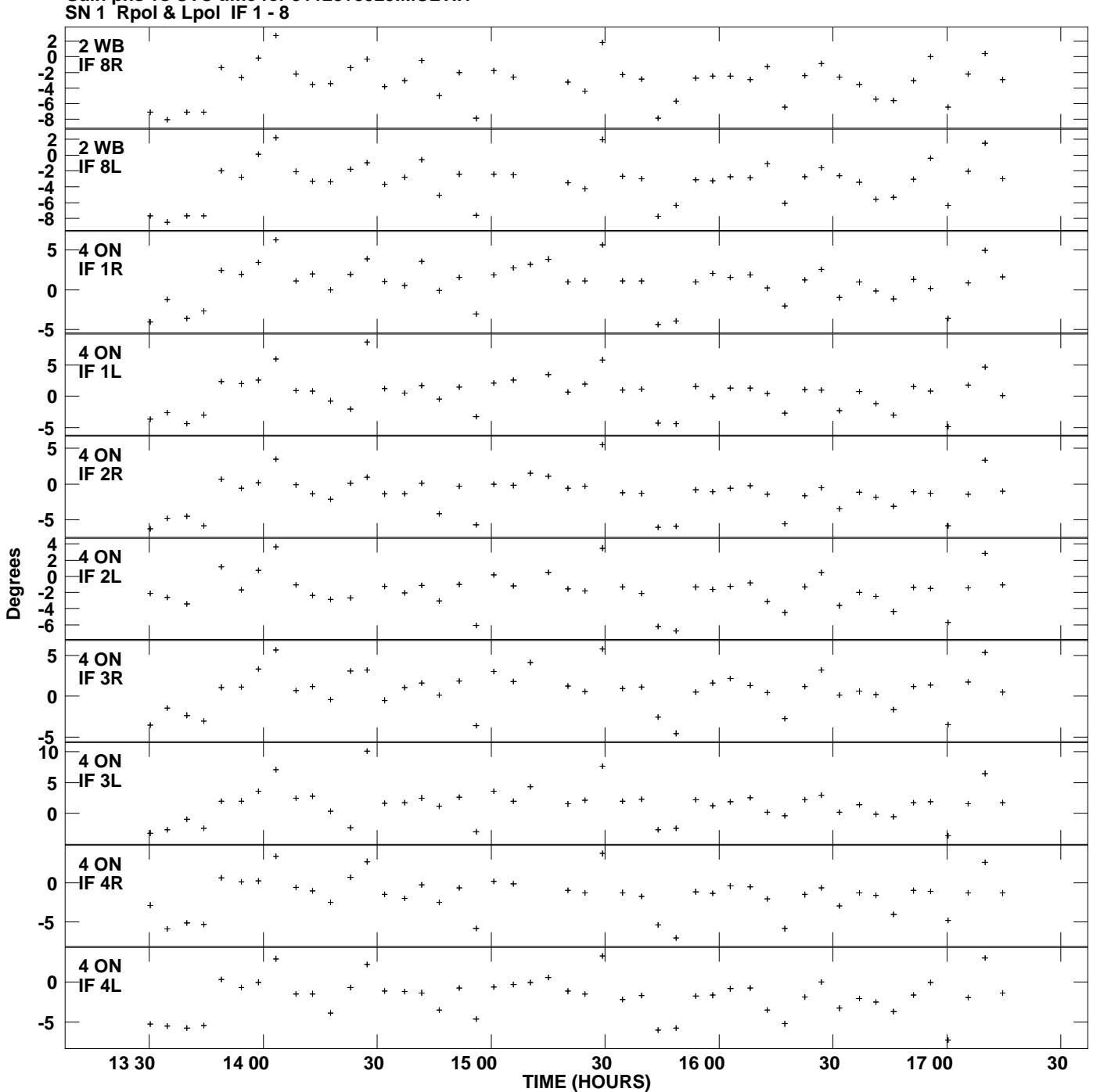

**Gain phs vs UTC time for J1128+5925.MULTI.1 Plot file version 4 created 24-SEP-2012 15:56:24**

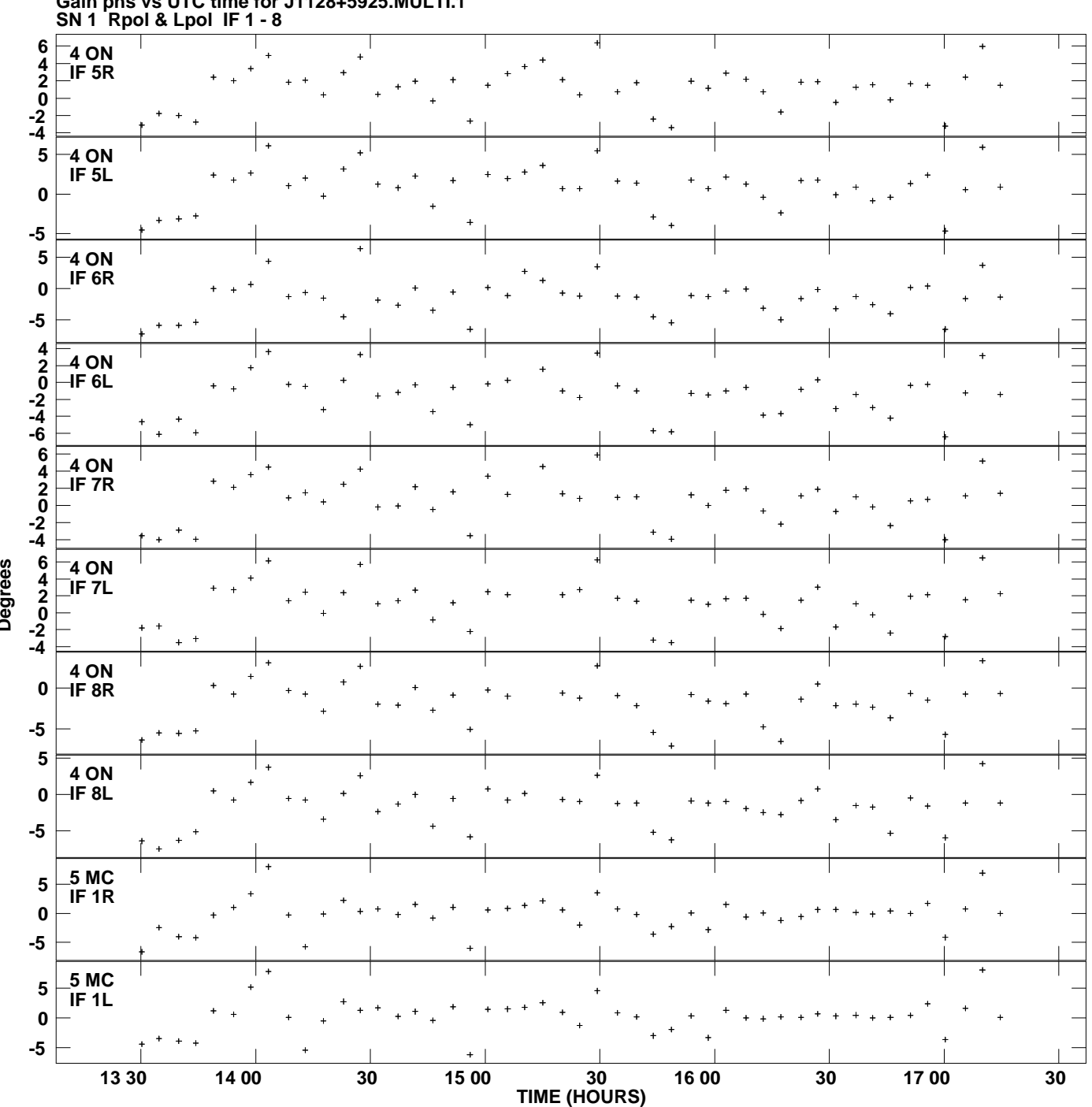

**Gain phs vs UTC time for J1128+5925.MULTI.1 Plot file version 5 created 24-SEP-2012 15:56:24**

**Degrees**

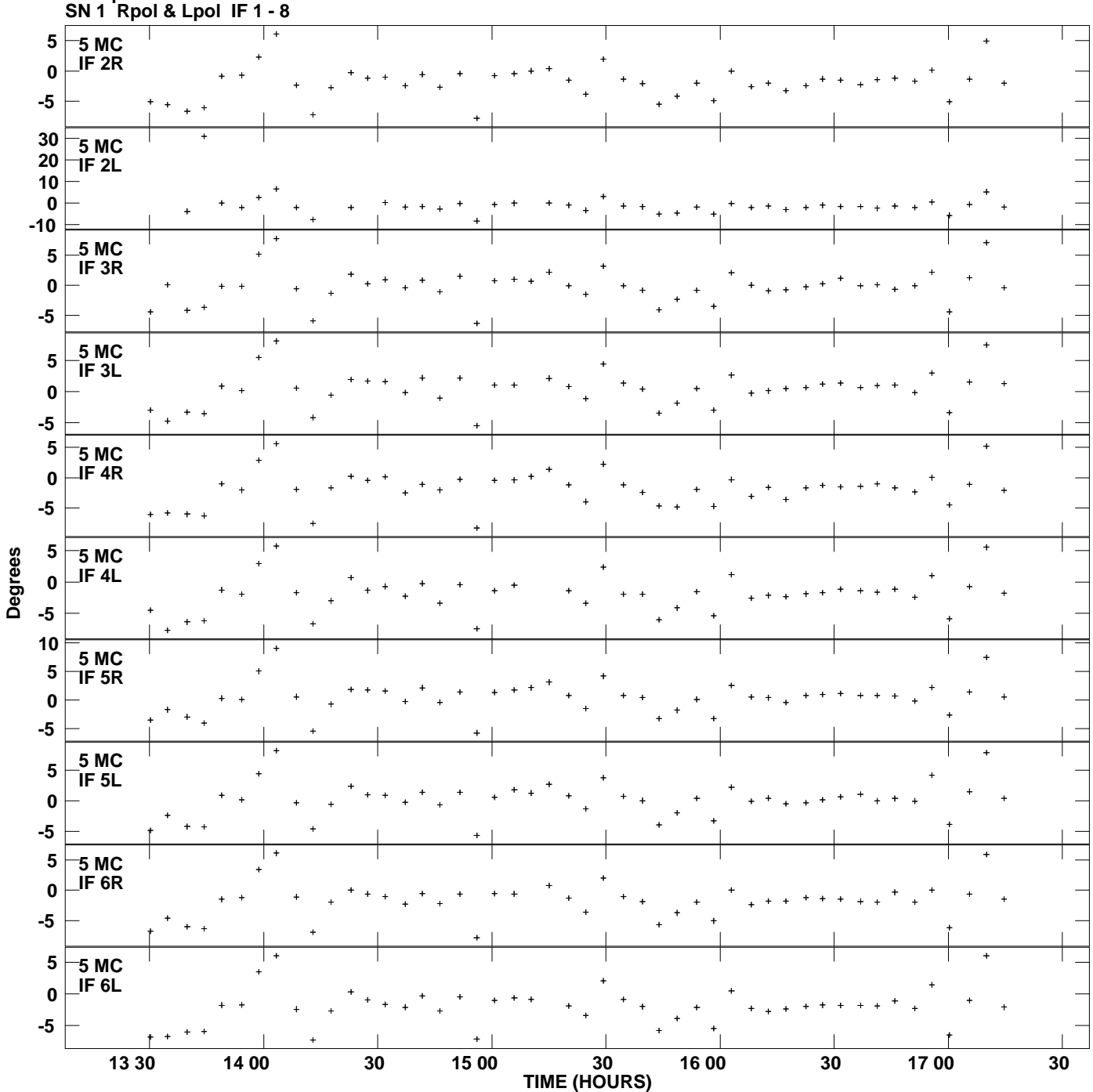

**Gain phs vs UTC time for J1128+5925.MULTI.1 Plot file version 6 created 24-SEP-2012 15:56:24**

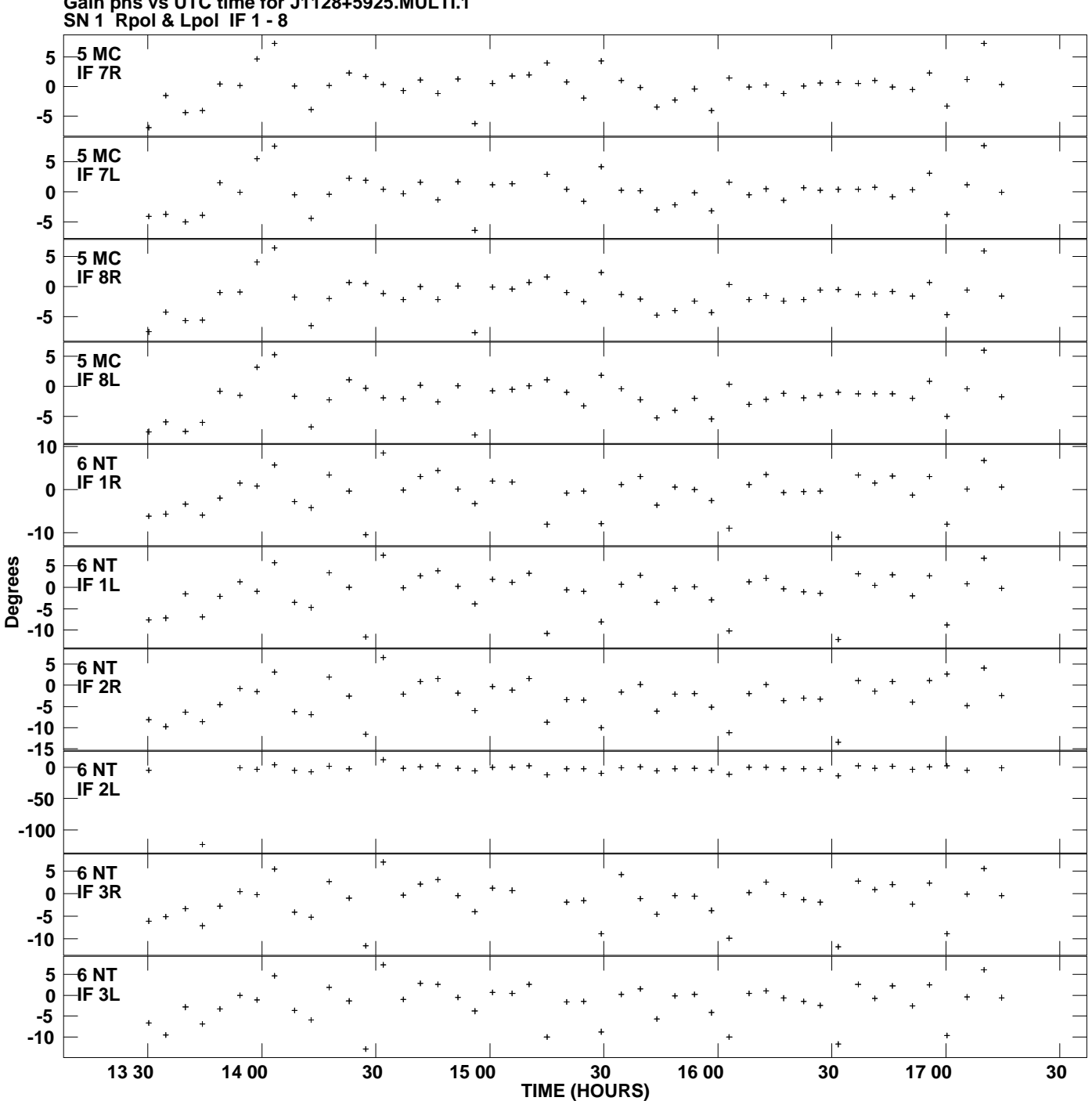

**Gain phs vs UTC time for J1128+5925.MULTI.1 Plot file version 7 created 24-SEP-2012 15:56:24**

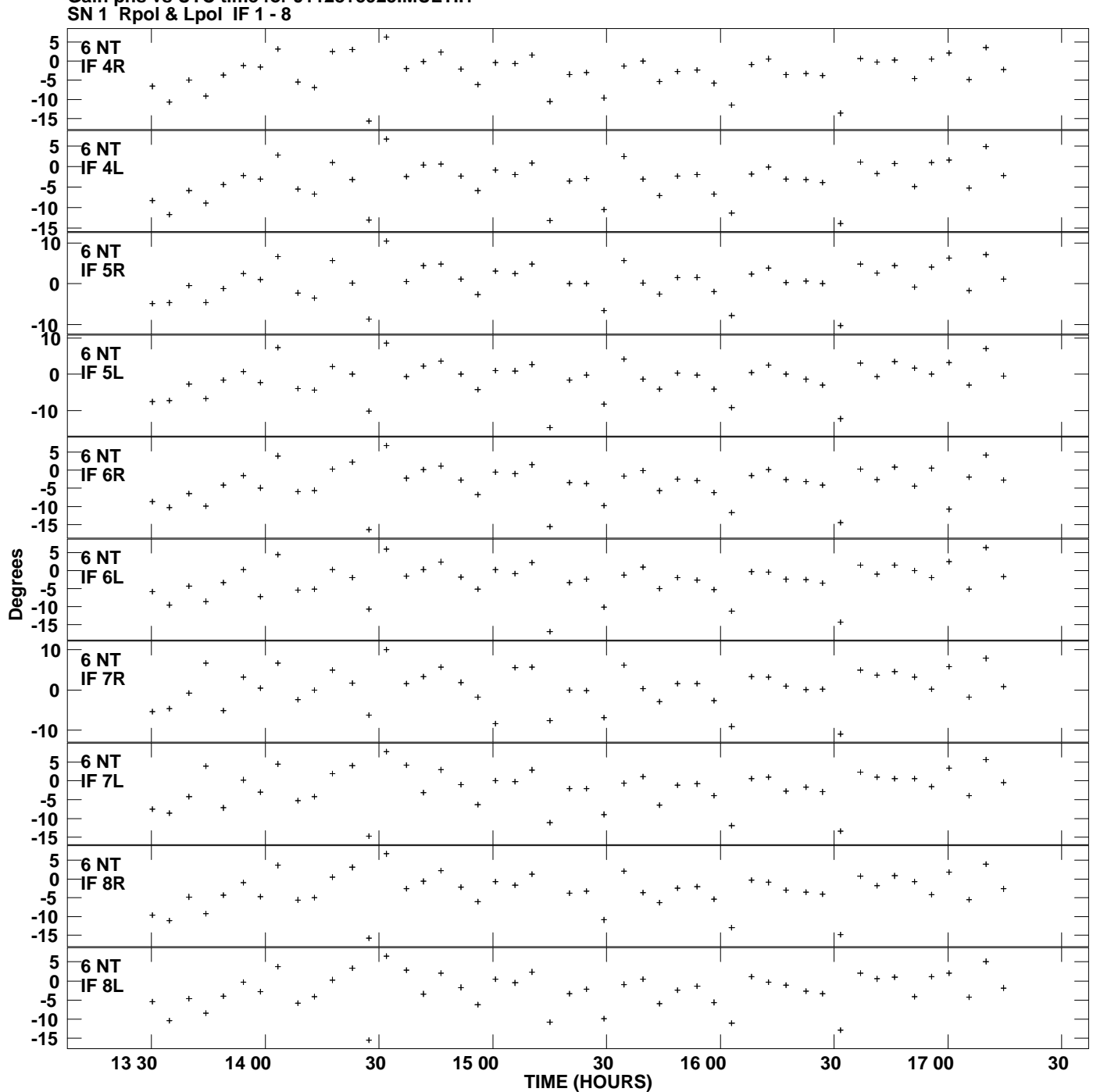

**Gain phs vs UTC time for J1128+5925.MULTI.1 Plot file version 8 created 24-SEP-2012 15:56:24**

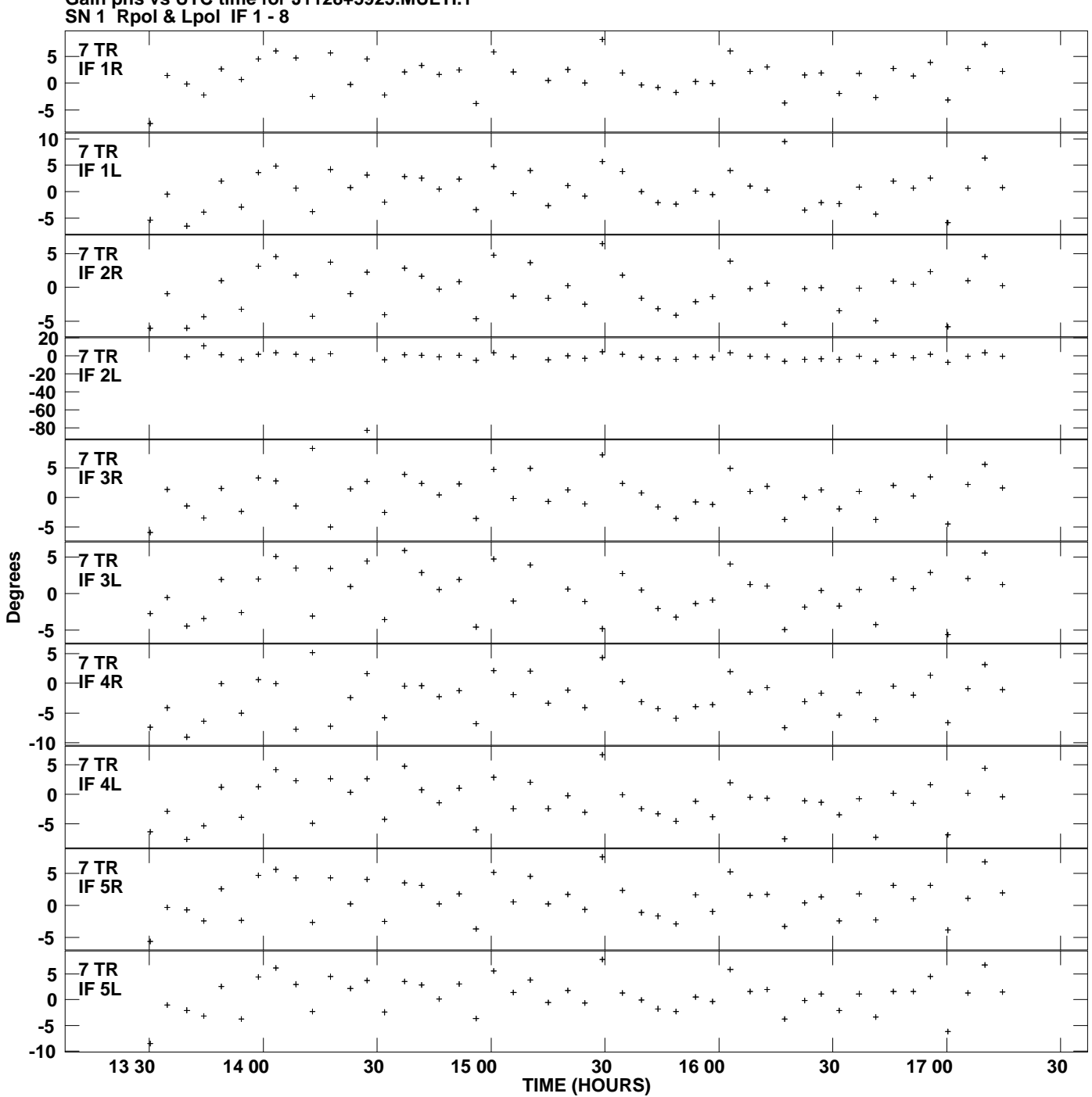

**Gain phs vs UTC time for J1128+5925.MULTI.1 Plot file version 9 created 24-SEP-2012 15:56:24**

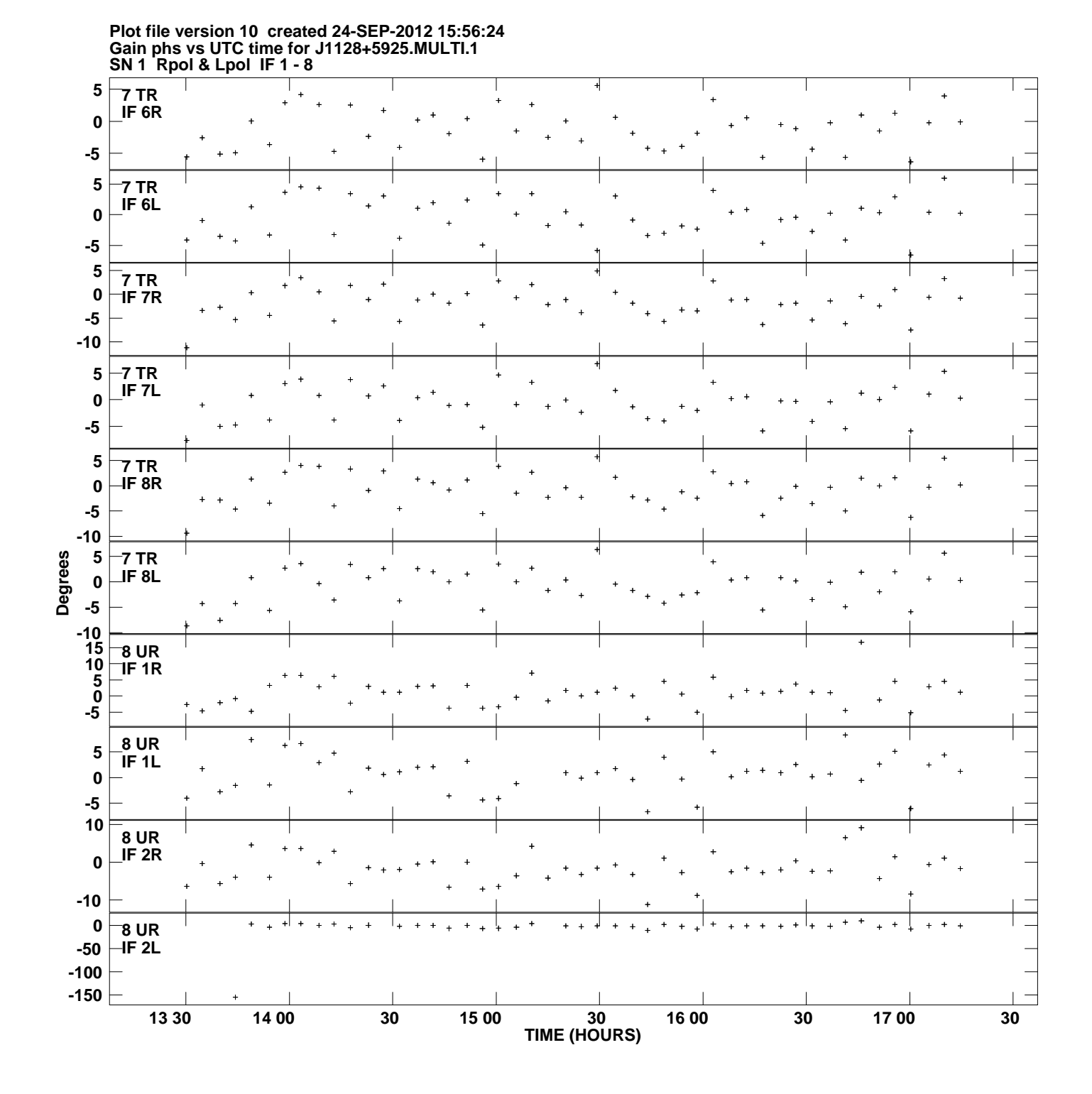

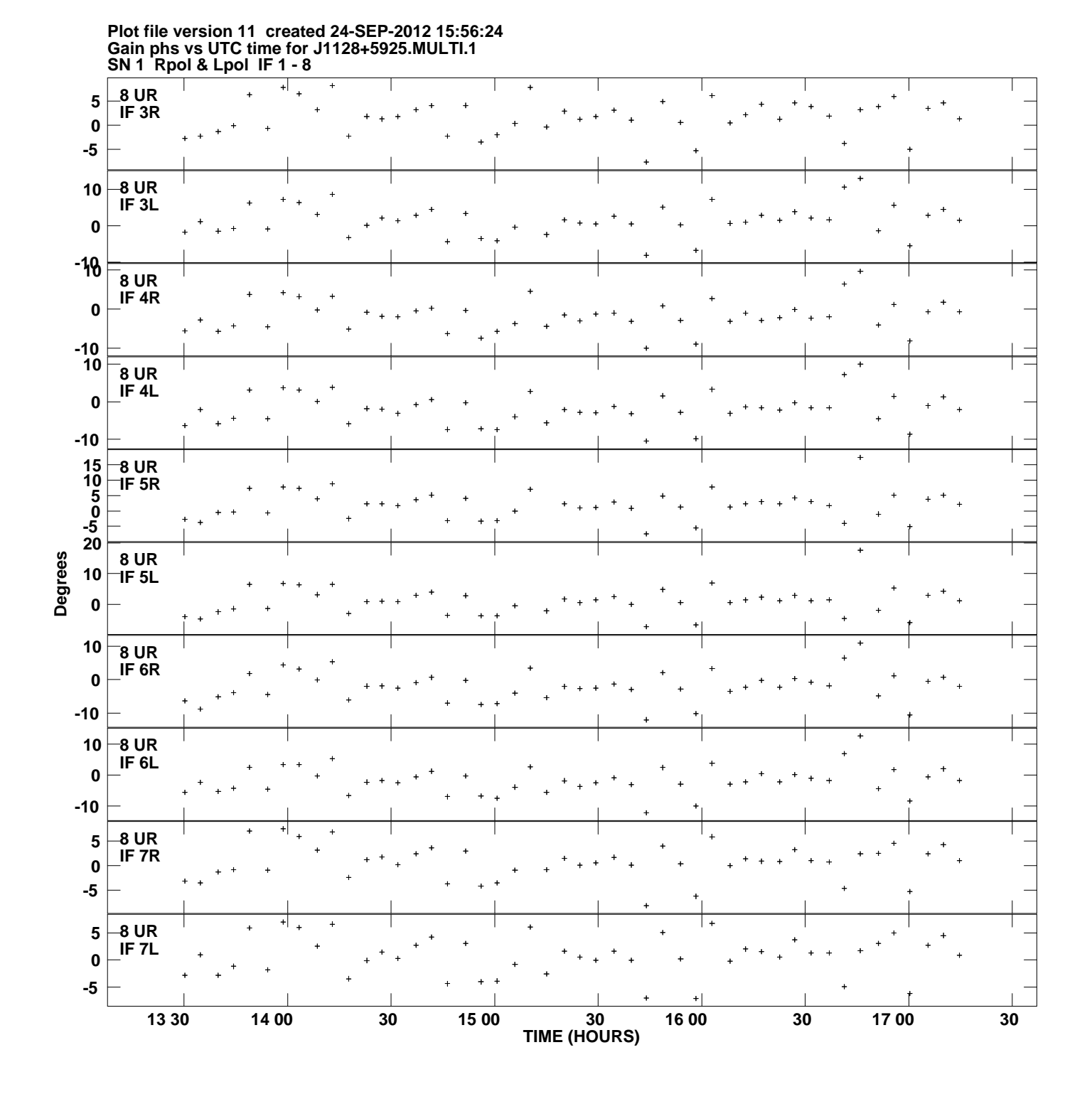

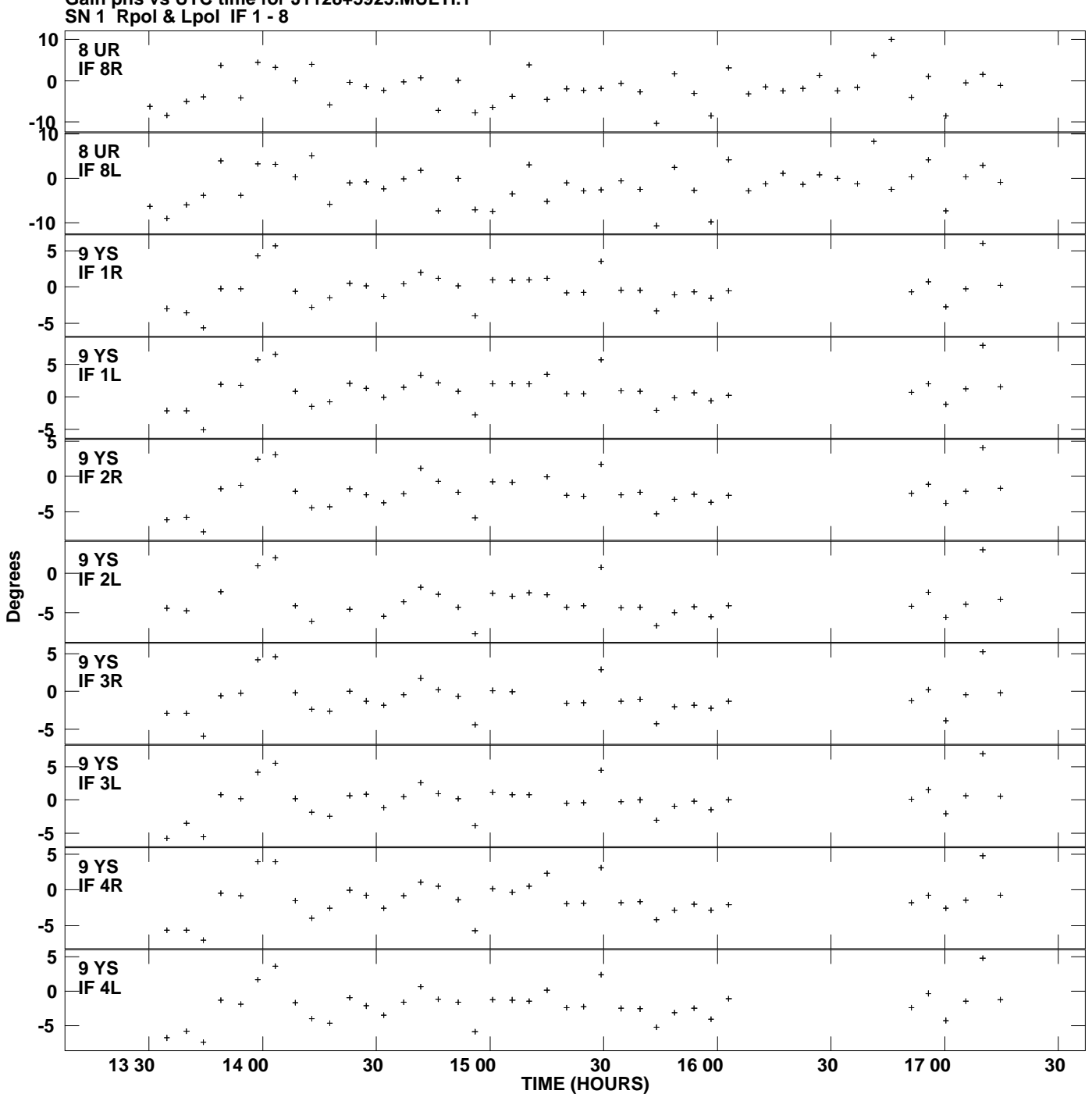

**Gain phs vs UTC time for J1128+5925.MULTI.1 Plot file version 12 created 24-SEP-2012 15:56:24**

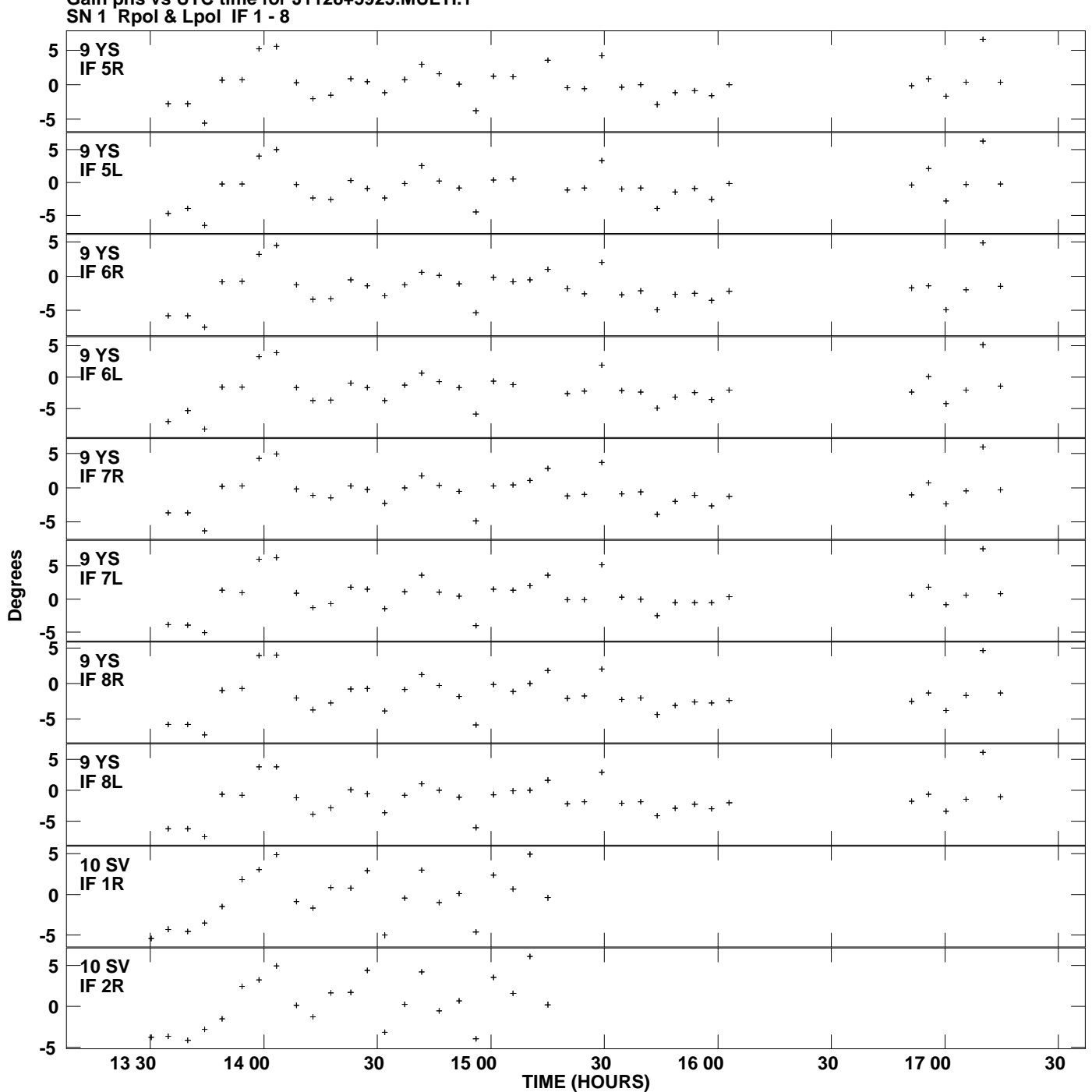

**Gain phs vs UTC time for J1128+5925.MULTI.1 Plot file version 13 created 24-SEP-2012 15:56:24**

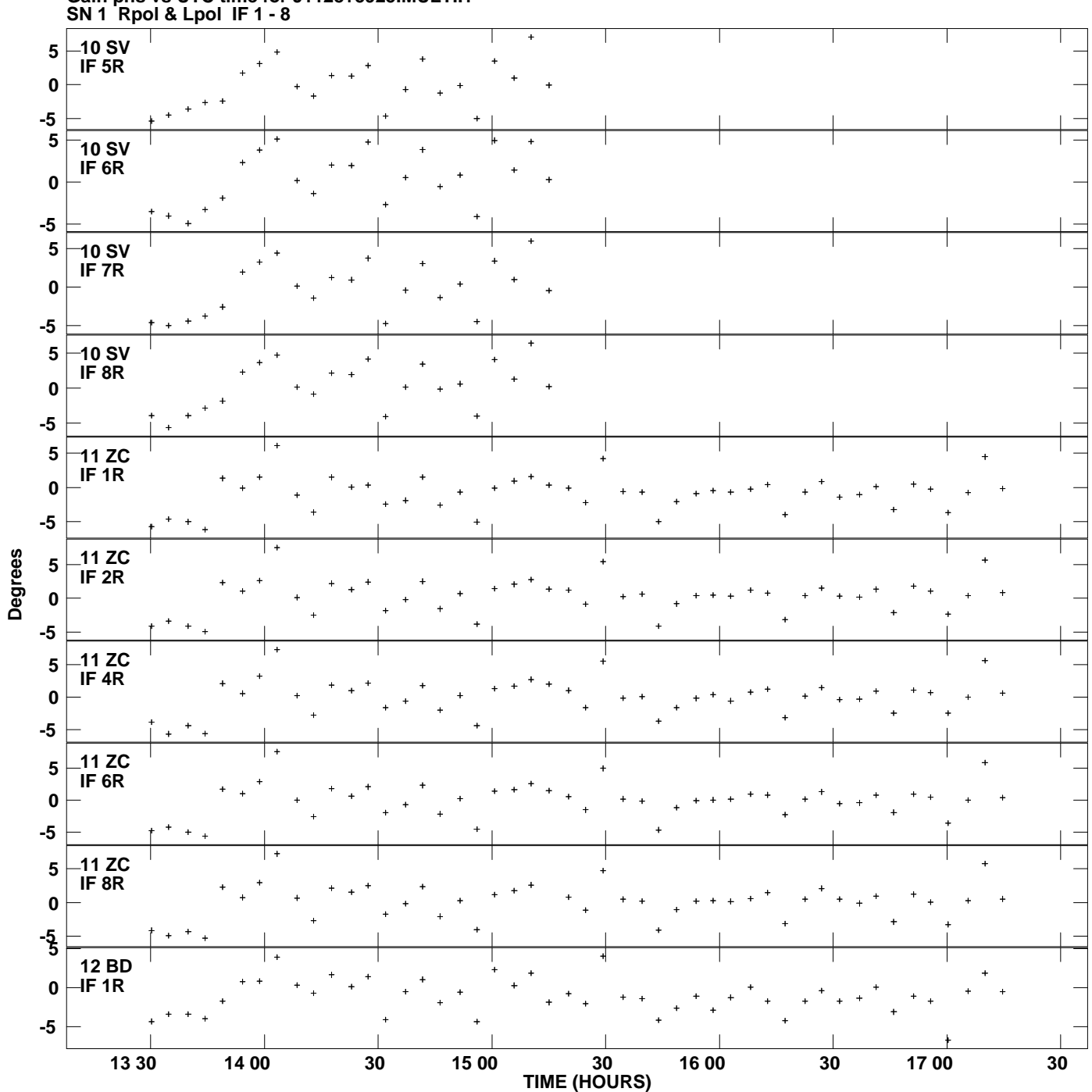

**Gain phs vs UTC time for J1128+5925.MULTI.1 Plot file version 14 created 24-SEP-2012 15:56:24**

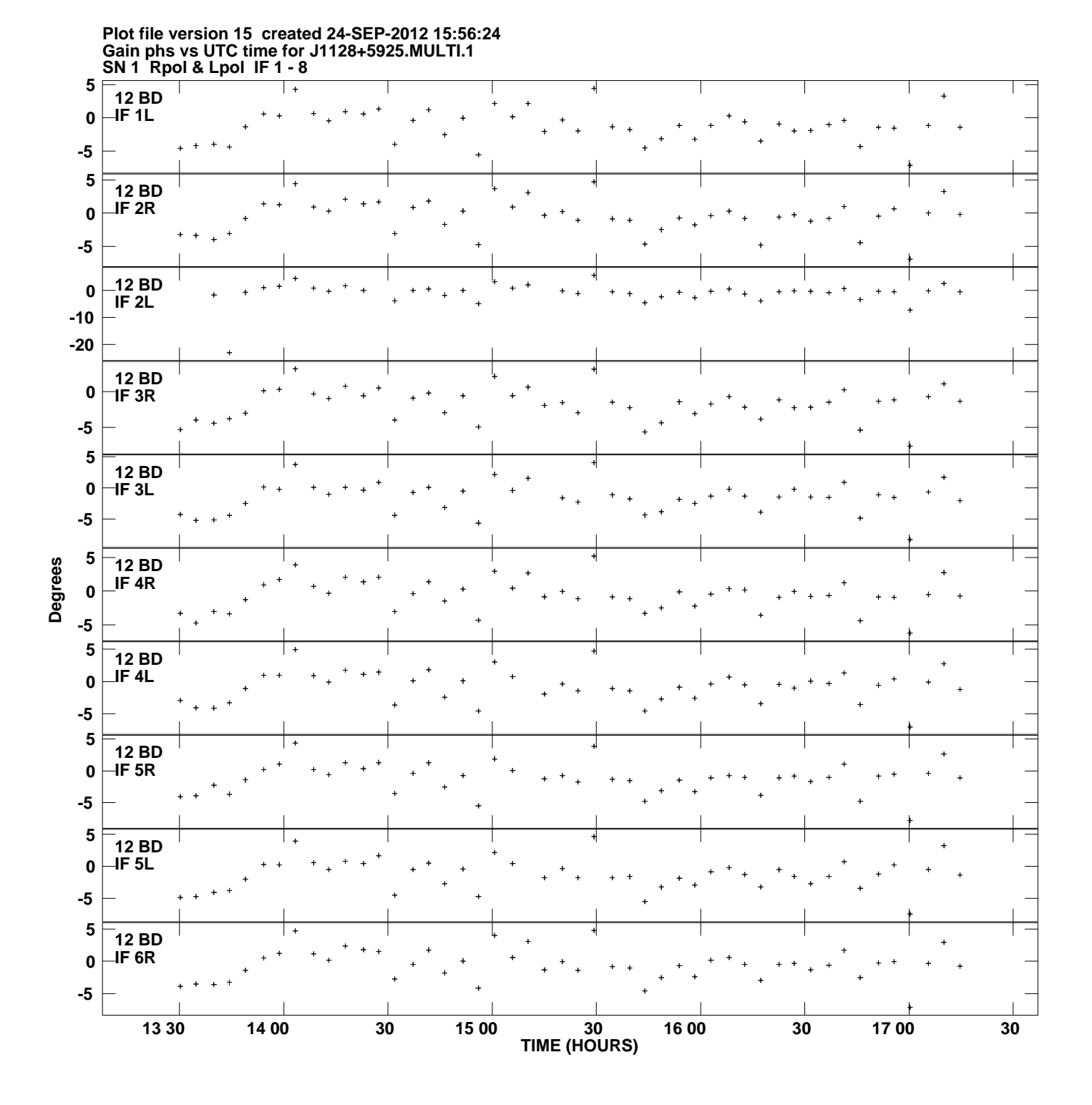

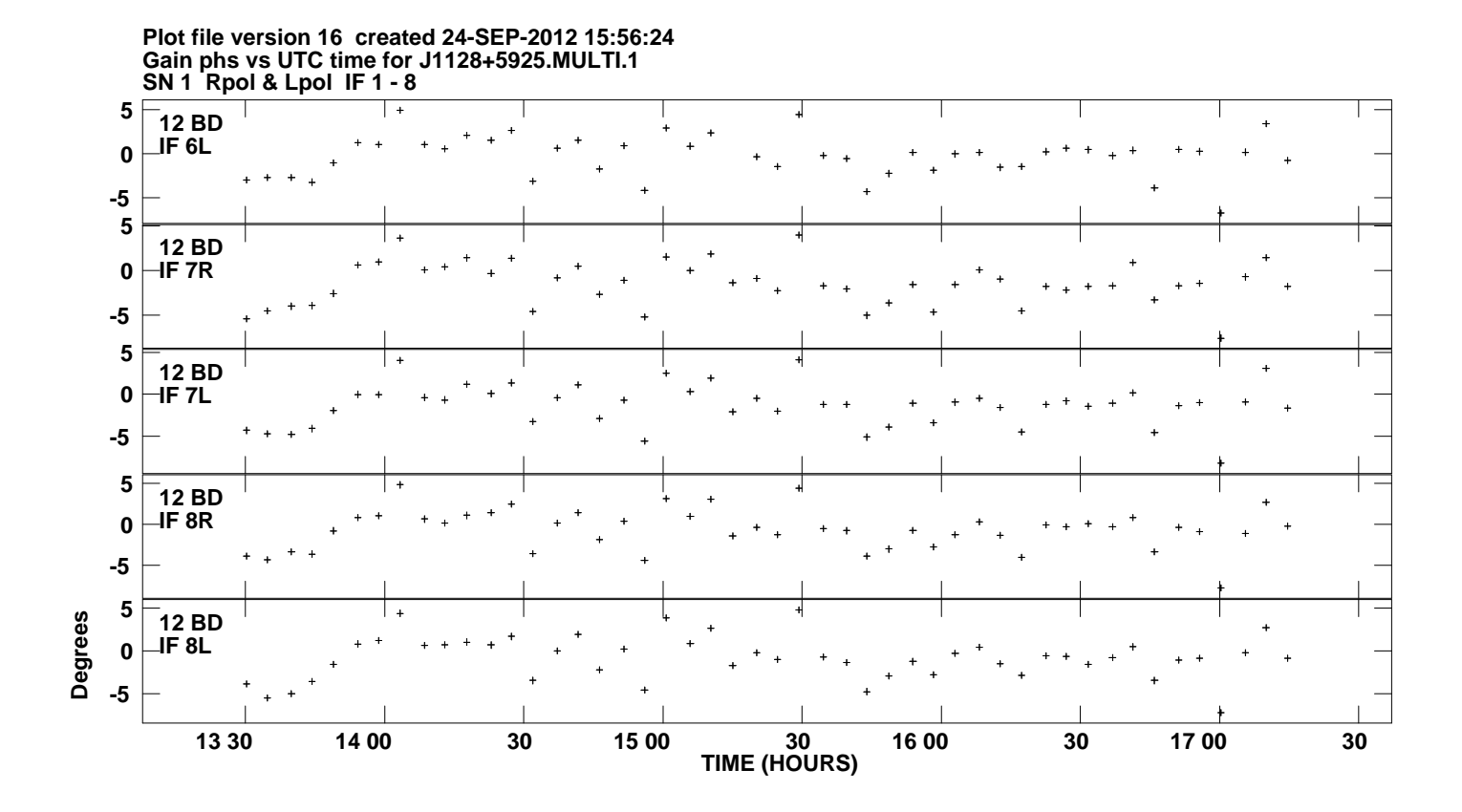